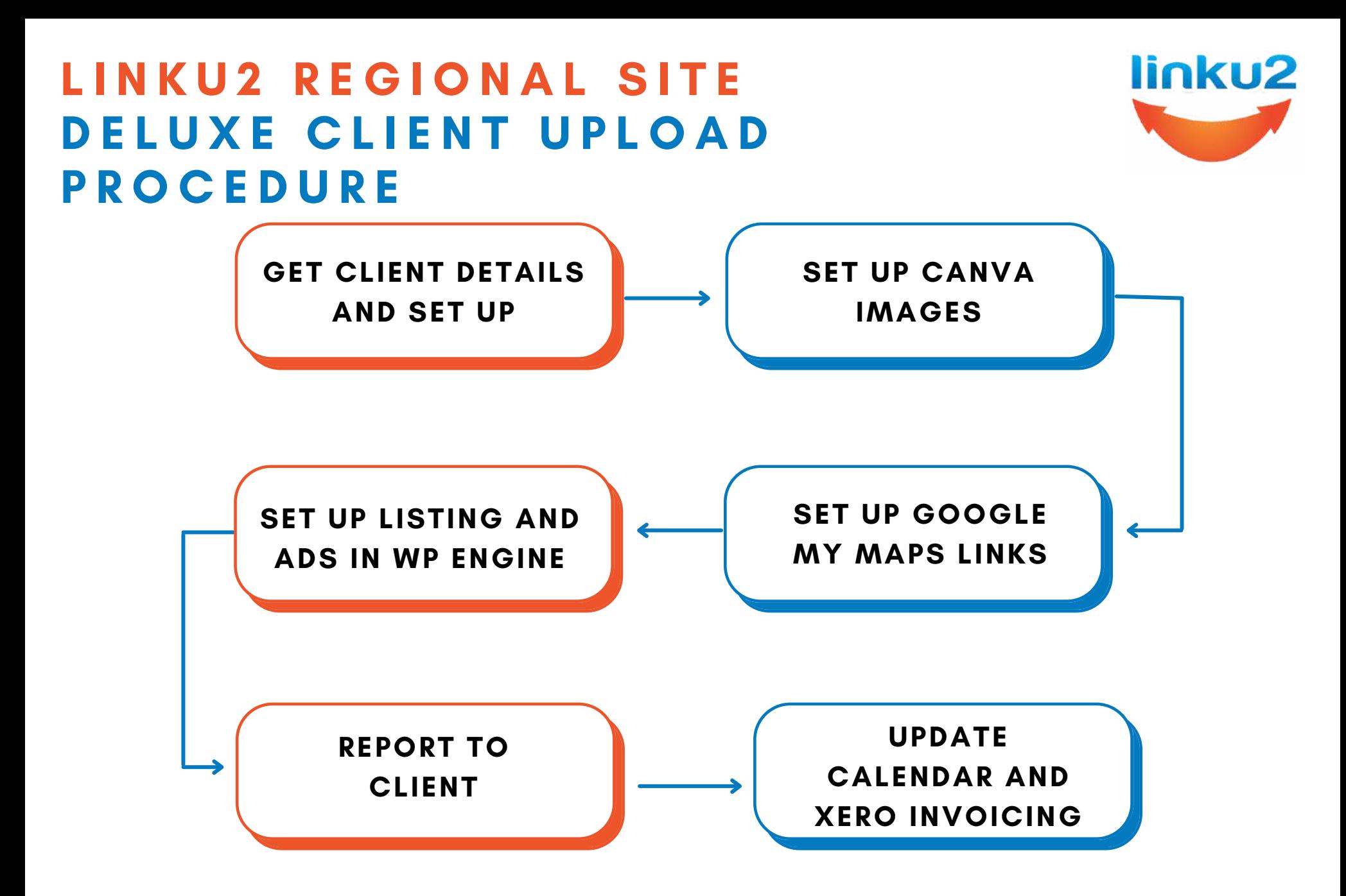

www.linku2.co.nz/new-client-upload-deluxe